## **UNIVERSIDADE ESTADUAL DO OESTE DO PARANÁ CAMPUS DE MARECHAL CÂNDIDO RONDON**

**[DIGITE O NOME DO AUTOR]**

**[Atenção1] Comentário:**  Nome do autor

**[DIGITE O TÍTULO DO TRABALHO CIENTÍFICO: SUBTÍTULO]**

**[Atenção2] Comentário:**  Título do estudo: subtítulo se houver

**MARECHAL CÂNDIDO RONDON - PARANÁ [DIGITE O ANO]**

**[Atenção3] Comentário:**  Ano de depósito. *Observa-se que todos os elementos pré-textuais, iniciam em página ímpares, portanto, o verso destas páginas ficará em branco.*

### **[DIGITE O NOME DO AUTOR]**

**[Atenção4] Comentário:**  Nome do Autor.

## **[DIGITE O TÍTULO DO TRABALHO CIENTÍFICO]**

[Digite a natureza do trabalho] apresentada à Universidade Estadual do Oeste do Paraná, como parte das exigências do Programa de Pós-Graduação em Agronomia, para obtenção do título de [Digite o grau a ser obtido].

## Orientador:

[Digite o grau e nome do orientador] Coorientador: [Digite aqui o nome do coorientador]

**[Atenção5] Comentário:**  Título principal: subtítulo. (*se houver*)

**[Atenção6] Comentário:**  Indicação da natureza acadêmica do trabalho T*ese ( doutorad)o, Dissertação ( mestrado*). Espaço simples

**[Atenção7] Comentário:**  Grau pretendido. Exemplo: - Magister Scientiae - Doctor Scientiae

**[Atenção8] Comentário:**  Nome do orientador e, se houver, dos co-orientadores.

**MARECHAL CÂNDIDO RONDON - PARANÁ [DIGITE O ANO]**

**[Atenção9] Comentário:**  Ano de depósito.

## **FICHA CATALOGRÁFICA ELABORADA PELA**

Biblioteca Universitária da UNIOESTE – Universidade Estadual do Oeste do Paraná

 $\_$  , and the set of the set of the set of the set of the set of the set of the set of the set of the set of the set of the set of the set of the set of the set of the set of the set of the set of the set of the set of th

**[UNIOESTE10] Comentário:**  Será repassado pela biblioteca da **UNIOESTE**.

 Sobrenome, Nome, 1988 - A000z Título da dissertação / Nome do autor. – Marechal Cândido Rondon, Ano.

299 p. : il.

 Orientador: Nome do orientador. Co-orientador: Nome do orientador. Co-orientador: Nome do orientador.

Dissertação/Tese (Mestrado/Doutorado em Agronomia) – Universidade Estadual do Oeste do Paraná, Campus de Marechal Cândido Rondon, 2014. Programa de Pós-Graduação em Agronomia

1. Assunto um. 2. Assunto dois. 3. Assunto três. I. Universidade Estadual do Oeste do Paraná. II. Título.

\_\_\_\_\_\_\_\_\_\_\_\_\_\_\_\_\_\_\_\_\_\_\_\_\_\_\_\_\_\_\_\_\_\_\_\_\_\_\_\_\_\_\_\_\_\_\_\_\_\_\_\_\_\_\_\_\_\_\_\_\_\_\_\_\_\_\_

CDD 000.00

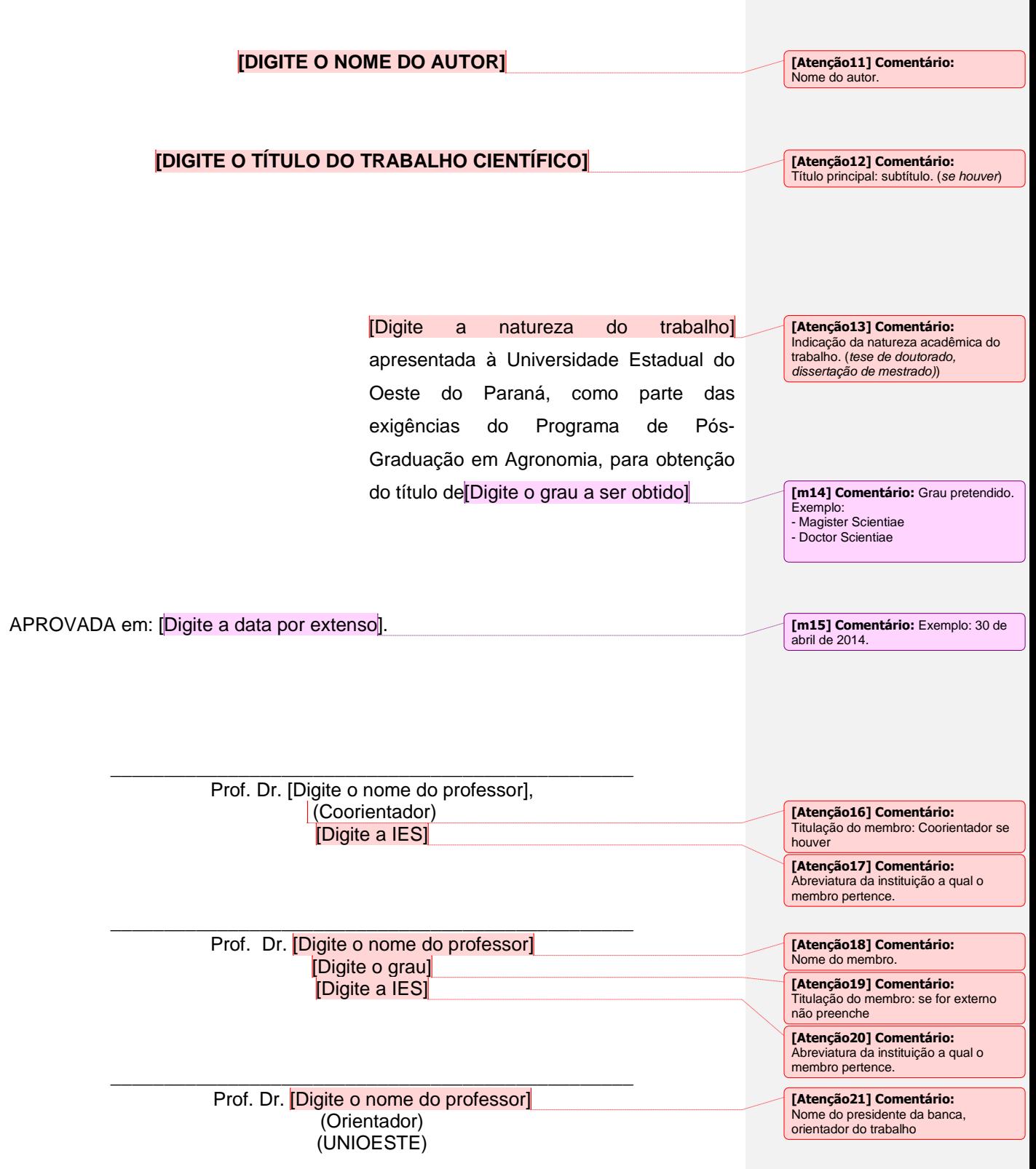

[Digite aqui a dedicatória. É um elemento opcional]

Dedicatória é opcional. Geralmente um<br>texto pouco extenso, onde o autor<br>homenageia ou dedica a obra o<br>alguém. Aparece logo após o termo de<br>aprovação. Não se coloca a palavra<br>Dedicatória como título.

## **AGRADECIMENTOS**

[Digite aqui seus agradecimentos.]

Agradecimentos é opcional. São<br>menções que o autor faz a quem tenha<br>contribuído, de alguna forma, para a<br>realização do trabalho. Aparece logo<br>após a dedicatória ou ao termo de<br>aprovação. Coloca-se na parte<br>superior, centra

iii

[Digite aqui sua epígrafe.] [(Digite o autor)]

**[Atenção24] Comentário:**<br> **Epigrafe é opcional.** É a citação de um<br>
pensamento relacionado com o escopo<br>
da obra. Pode aparecer após a folha de<br>
aprovação, ou após a dedicatória e os<br>
agradecimentos, se houver. Pode<br>
figu

iv

**BIOGRAFIA [Atenção25] Comentário:** Opcional

v

## **RESUMO**

SOBRENOME, Nome, Titulação, Universidade Estadual do Oeste do Paraná, Mês – Ano. **Título do trabalho.** Orientador: Nome do orientador. Coorientador: Nome do coorientador

[Digite aqui o resumo do trabalho]

Palavras-chave: Separadas entre si por ponto.

**[Atenção26] Comentário:**  Cabeçalho do resumo. Sobrenome e Nome do Autor, Titulação (M. S. ou D. S.) Instituição, Mês e Ano. Título do trabalho. Orientador: seu Nome. Cooreintadores (se houver)

**[Atenção27] Comentário:**  Apresentado em página ímpar.

Para o resumo a ABNT apresenta norma própria (NBR 6028/1990).

É elemento obrigatório que apresenta de forma concisa os pontos relevantes de um texto como objetivo, metodologia, resultados e conclusão.

*Deverá ter de 150 a 500 palavras, digitado com 1,5 cm entrelinhas, e em um único deslocamento (parágrafo).*

## **ABSTRACT**

SOBRENOME, Nome, Titulação Universidade Estadual do Oeste do Paraná, Mês em Inglês – Ano. **Titulo do trabalho em inglês.** Advisor: Titulação Nome do orientador. Co-Advisors: Nome de coorientadores

[Digite o resumo em língua estrangeira.]

Keywords:

**[Atenção28] Comentário:**  Cabeçalho do *abstract*, tudo em inglês (*menos o nome da universidade*). Sobrenome e Nome do Autor, Instituição, Mês e Ano. Título do trabalho. Orientador: Titulação e seu Nome.

**[Atenção29] Comentário:**  Apresentado em página ímpar.

Elemento obrigatório com as mesmas características do resumo em português é apresentado em folha separada (em inglês *Abstract*).

*Deverá ter de 150 a 500 palavras, digitado com 1,5 cm entrelinhas, e em um único deslocamento (parágrafo).*

### vii

**LISTA DE SÍMBOLOS [Atenção30] Comentário:** Opcional

viii

## **LISTA DE FIGURAS**

Figura 1- Evolução do homem ..........................................**Erro! Indicador não definido.**

### **[Atenção31] Comentário:**

Lista de ilustrações é um elemento<br>opcional, constituindo de uma relação<br>de itens como: desenhos, esquemas,<br>fluxogramas, fotografias, gráficos,<br>lâminas, mapas, organogramas,<br>plantas, quadros, retratos, entre outros<br>Ex. :<br>F

## **LISTA DE TABELAS**

[Inserir a lista de tabelas]

Lista de tabelas é elemento opcional<br>Observa-se que todos os tí**tulos dos<br>elementos pre-textuais e pós –<br>textuais deverão ser digitados em<br>maiúsculos, negrito e centralizado e<br>não receberão indicativo de<br>numeração.<br>E, deve** 

x

## **SUMÁRIO**

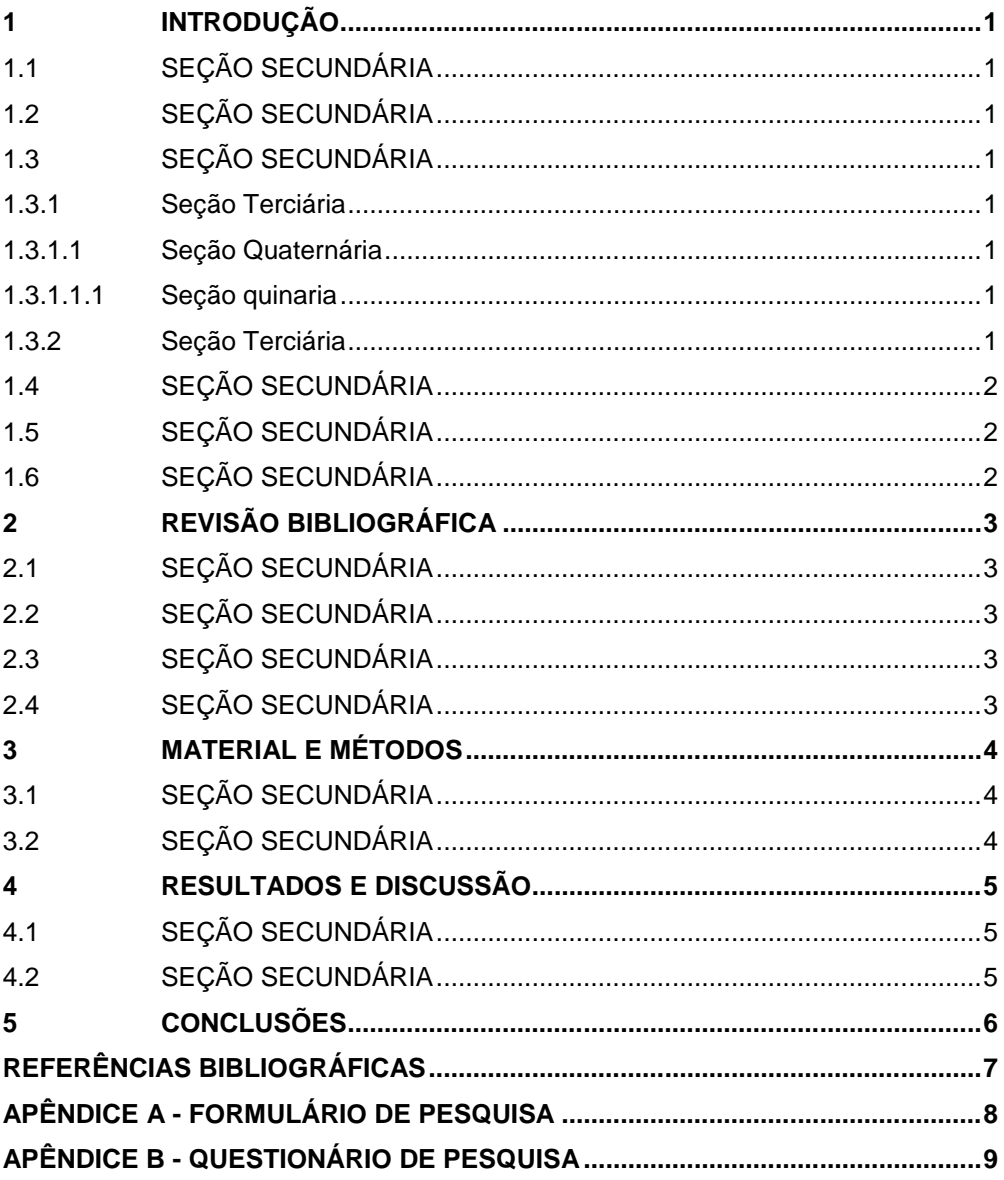

## **[Atenção33] Comentário:**  Apresentado em página ímpar.

O sumário é elemento obrigatório que, conforme a NBR 6027 (2013), consistem na enumeração das principais divisões, seções e outras partes, de um documento, na mesma ordem em que a matéria nele se sucede.

Para atualizar o sumário, click com o<br>botão direito do mouse sobre o<br>sumário, selecione a opção atualizar<br>campo; *no menu* rápido, selecione<br>atualizar o índice inteiro e click em OK.

Depois de concluído o SUMÁRIO alinhar os elementos pós-textuais (Referências, apêndice, anexos) manualmente pela margem do título do indicativo mais extenso.

## xi

## <span id="page-14-0"></span>**1 INTRODUÇÃO**

Apresenta o tema e indica aos leitores a linha do trabalho, sua motivação e o plano da obra, com alguns elementos das hipóteses alcançadas; menciona a importância do trabalho e justifica contextual e pessoalmente a necessidade da realização do empreendimento. A introdução deve ambientar o leitor. Cita fatos históricos importantes e trabalhos clássicos.

"Exemplo de citação - as citações diretas, no texto, com até três linhas, devem estar contidas entre aspas duplas "texto". As aspas simples são utilizadas para indicar citação no interior da citação." (ASSOCIAÇÃO BRASILEIRA DE NORMAS TÉCNICAS, 2002, p. 2).

> Exemplo de citação - as citações diretas, no texto, com mais de três linhas, devem ser destacadas com recuo de 4 cm da margem esquerda, com letra menor que a do texto e sem as aspas (ASSOCIAÇÃO BRASILEIRA DE NORMAS TÉCNICAS, 2002, p. 2).

### <span id="page-14-1"></span>1.1 SEÇÃO SECUNDÁRIA

Todas as seções devem conter um texto relacionado com elas.

## <span id="page-14-2"></span>1.2 SEÇÃO SECUNDÁRIA

As questões de pesquisa que norteiam este estudo são as seguintes:

### <span id="page-14-3"></span>1.3 SEÇÃO SECUNDÁRIA

A seguir, enunciam-se os objetivos geral e específicos de pesquisa.

## <span id="page-14-4"></span>**1.3.1 Seção Terciária**

Texto.

## <span id="page-14-5"></span>1.3.1.1 Seção Quaternária

Texto.

## <span id="page-14-6"></span>1.3.1.1.1 Seção quinaria

Texto.

### <span id="page-14-7"></span>**1.3.2 Seção Terciária**

Os objetivos específicos são:

- a) o trecho final da seção correspondente, anterior às alíneas, termina em dois pontos;
- b) as letras indicativas das alíneas são reentradas em relação à margem esquerda;

**[Atenção34] Comentário:**  Os títulos das seções primárias deverão iniciar em página ímpar, estar em **Negrito** e **Maiúsculo e alinhado à margem esquerda**.

## **[Atenção35] Comentário:**  Quando o autor for uma Instituição este

deverá vir na maioria das vezes por extenso como está descrito na lista de referencias.

### **Ex.: Instituição**

Universidade de São Paulo (2000, v. 2, p. 10) ou (UNIVERSIDADE DE SÃO PAULO, 2000, v. 2, p. 10).

**Título**<br>(ADMINISTRAÇÃO..., 1998, p. 20). (dar preferência dentro de parêntesis)

### **Citação de citação**

Borges (2000 apud PEREIRA et al., 2003, p. 5) ou (BORGES, 2000, p. 45 apud PEREIRA et al., 2003, p. 5).

## **[Atenção36] Comentário: Sistema autor-data:**

A indicação da fonte de informação é feita pelo sobrenome de cada autor ou entidade responsável pela autoria da obra, seguido da data de publicação e da indicação das páginas da citação.

Deve ser com recuo de 40 mm do início da margem esquerda e fonte 10. (ABNT 10.520/2002).

### **[Atenção37] Comentário:**

Os títulos da seção secundária deverão ser grafados sem Negrito e Maiúsculas e alinhados à margem esquerda.

### **[Atenção38] Comentário:**

Os títulos da seção terciária deverão ser grafados em Negrito, Letras Iniciais em Minúsculo e alinhado à margem esquerda.

### **[Atenção39] Comentário:**

Os títulos da seção quaternária deverão ser com todas as palavras iniciais em maiúsculo e sem negrito.

### **[Atenção40] Comentário:**  Os títulos da seção quinaria deverão ser somente a primeira letra da palavra em maiúsculo e sem negrito.

**[Atenção41] Comentário: As Alíneas são ordenadas alfabeticamente em letras minúsculas, seguidas de parênteses. A disposição gráfica das alíneas obedece às seguintes regras e apresentação: a) o trecho final da seção correspondente, anterior às alíneas, termina em dois pontos;**

...

- c) o texto da alínea começa por letra minúscula e termina em ponto e vírgula, exceto a última que termina com ponto;
- d) a segunda e as seguintes linhas do texto da alínea começam sob a primeira letra do texto da prória alínea.

## <span id="page-15-0"></span>1.4 SEÇÃO SECUNDÁRIA

Seguir rigorosamente com as mesmas medidas formatos e tipos de letras, utilizando espaço de 1,5 de entrelinha entre o título das seções e o texto e do texto para os títulos das seções subsequentes.

Utilizar recuo de 1,5 cm no início de cada parágrafo.

## <span id="page-15-1"></span>1.5 SEÇÃO SECUNDÁRIA

Seguir rigorosamente com as mesmas medidas formatos e tipos de letras, utilizando espaço de 1,5 de entrelinha entre o título das seções e o texto e do texto para os títulos das seções subsequentes.

Utilizar recuo de 1,5 cm no início de cada parágrafo [...].

## <span id="page-15-2"></span>1.6 SEÇÃO SECUNDÁRIA

A estrutura do trabalho é a seguinte:

## <span id="page-16-0"></span>**2 REVISÃO BIBLIOGRÁFICA**

Seguir rigorosamente com as mesmas medidas formatos e tipos de letras, utilizando espaço de 1,5 de entrelinha entre o título das seções e o texto e do texto para os títulos das seções subsequentes.

Utilizar recuo de 1,5 cm no início de cada parágrafo.

## <span id="page-16-1"></span>2.1 SEÇÃO SECUNDÁRIA

Seguir rigorosamente com as mesmas medidas formatos e tipos de letras, utilizando espaço de 1,5 de entrelinha entre o título das seções e o texto e do texto para os títulos das seções subsequente.

Utilizar recuo de 1, 5 cm no início de cada parágrafo

Nesse contexto, [...]

## <span id="page-16-2"></span>2.2 SEÇÃO SECUNDÁRIA

Seguir rigorosamente com as mesmas medidas formatos e tipos de letras, utilizando espaço de 1,5 de entrelinha entre o título das seções e o texto e do texto para os títulos das seções subsequente.

<span id="page-16-3"></span>2.3 SEÇÃO SECUNDÁRIA

Texto.

<span id="page-16-4"></span>2.4 SEÇÃO SECUNDÁRIA

Texto [...].

## <span id="page-17-0"></span>**3 MATERIAL E MÉTODOS**

Texto [...].

<span id="page-17-1"></span>3.1 SEÇÃO SECUNDÁRIA

Texto [...].

<span id="page-17-2"></span>3.2 SEÇÃO SECUNDÁRIA

4

## <span id="page-18-0"></span>**4 RESULTADOS E DISCUSSÃO**

Texto [...].

<span id="page-18-1"></span>4.1 SEÇÃO SECUNDÁRIA

Texto [...].

<span id="page-18-2"></span>4.2 SEÇÃO SECUNDÁRIA

5

# <span id="page-19-0"></span>**CONCLUSÕES [m42] Comentário:** No caso da tese ou dissertação em capítulos ou artigos **[m42] Comentário:** No caso da tese ou dissertação em capítulos ou artigos **a** tese ou dissertação em capítulos ou artigos

## **REFERÊNCIAS BIBLIOGRÁFICAS**

<span id="page-20-0"></span>ASSOCIAÇÃO BRASILEIRA DE NORMAS TÉCNICAS. **NBR 6023**: informação e documentação: referências, elaboração. Rio de Janeiro, 2002. 24p.

\_\_\_\_\_. **NBR 6024**: numeração progressiva das seções de um documento. Rio de Janeiro, 2012. 4p.

\_\_\_\_\_. **NBR 6027**: sumário. Rio de Janeiro, 2013. 3p.

\_\_\_\_\_. **NBR 6028**: resumos. Rio de Janeiro, 2003. 2p.

\_\_\_\_\_. **NBR 10520**: informação e documentação, citação em documentos, apresentação. Rio de Janeiro, 2002. 7p.

\_\_\_\_\_. **NBR 14724**: informação e documentação, trabalhos acadêmicos, apresentação. Rio de Janeiro, 2011. 11p.

IBGE. **Normas para apresentação tabular**. 3.ed. Rio de Janeiro, 1993. 61p. Disponível em:

http://biblioteca.ibge.gov.br/visualizacao/monografias/visualiza\_colecao\_digital.php?ti tulo=Normas%20de%20apresentação%20tabular&link=Normas\_de\_Apresentacao\_T abulares. Acesso em: 21 ago. 2008.

SILVEIRA, Amélia et al. **Roteiro básico para apresentação de teses, dissertações e monografias**. 3. ed. rev. e ampl. Blumenau: Edifurb, 2009. 7

**[Atenção43] Comentário:** Centraliza do e maiúsculas. Caso tenha dúvida ao referenciar poderá usar as instruções na **NBR 6023.**

**No caso da tese ou dissertação em artigo a referência deve vir no final de cada artigo**

### **[Atenção44] Comentário:**

As referências deverão ser digitadas em espaço simples e um (1)em branco entre uma e outra e ordenadas alfabeticamente por autor e título e alinhamento justificado.

**[Atenção45] Comentário:**  Quando o autor de cima coincidir poderá ser usado um traço contendo seis (6) espaços.

Quando os autores e as datas coincidirem identificar a data por letras. Ex.: 2012a 2012b.

## 8

## <span id="page-21-0"></span>**APÊNDICE A - Formulário de pesquisa**

Apêndices são identificados por letras maiúsculas consecutivas, travessão, e o respectivo titulo em letra minúscula e centralizado.

Ex.: **APÊNDICE A – Formulário de pesquisa.**

## <span id="page-22-0"></span>**APÊNDICE B - Questionário de pesquisa [Atenção47] Comentário:**

Os Apêndices são identificados por letras maiúsculas consecutivas, travessão e o respectivo titulo em letra minúscula e centralizado.

Ex.:

**APÊNDICE A - Questionário de pesquisa.**